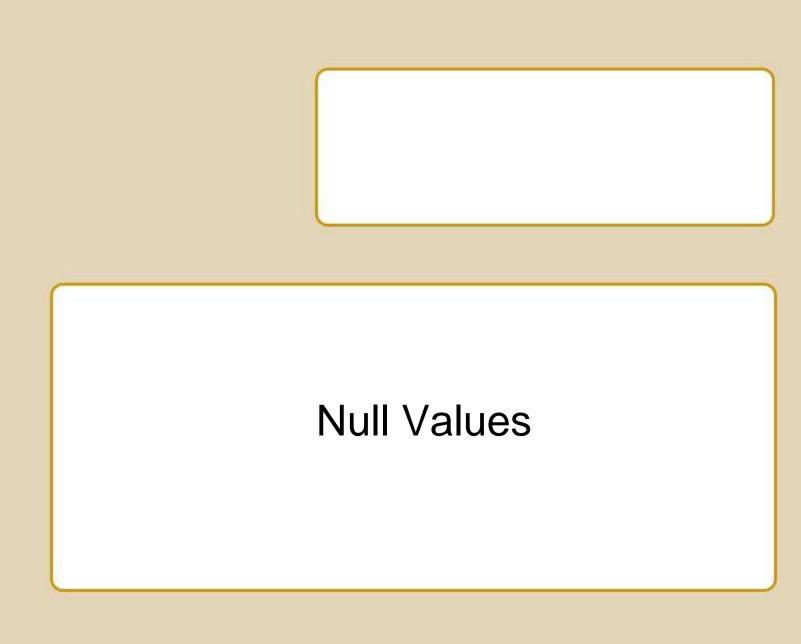

# Three-Valued Logic

- In SELECT ... WHERE ..., a comparison between two values can yield
  - TRUE
  - FALSE
  - NULL
- During query processing:
  - DB discards rows evaluating to false or null
  - Retains only rows evaluating to true
- Often yields surprising results

# Basic Comparisons

Comparisons yield NULL if either operand is NULL.

| CLUBNO | CNAME | CPURPOSE        | CBUDGET       | CACTUAL |
|--------|-------|-----------------|---------------|---------|
| C1     | DELTA | SOCIAL          | <null></null> | 1200.00 |
| C2     | BITS  | <b>ACADEMIC</b> | 500.00        | 350.00  |
| C3     | HELPS | SERVICE         | 300.00        | 300.00  |
| C4     | SIGMA | SOCIAL          | 600.00        | 750.00  |

SELECT \*

FROM Club

WHERE CBudget NULL

- "CBudget = NULL" evaluates to <NULL>
- No rows in result

### NULL in Simple Conditions

| CLUBNO | CNAME | CPURPOSE        | CBUDGET       | CACTUAL |
|--------|-------|-----------------|---------------|---------|
| C1     | DELTA | SOCIAL          | <null></null> | 1200.00 |
| C2     | BITS  | <b>ACADEMIC</b> | 500.00        | 350.00  |
| C3     | HELPS | SERVICE         | 300.00        | 300.00  |
| C4     | SIGMA | SOCIAL          | 600.00        | 750.00  |

SELECT CName FROM Club WHERE CBudget **IS NULL** 

- Always a mistake to use = or <> with NULL
- Use IS NULL or IS NOT NULL

**CName** 

DELTA

### **NULL in Simple Conditions**

| CLUBNO | CNAME | CPURPOSE        | CBUDGET       | CACTUAL |
|--------|-------|-----------------|---------------|---------|
| C1     | DELTA | SOCIAL          | <null></null> | 1200.00 |
| C2     | BITS  | <b>ACADEMIC</b> | 500.00        | 350.00  |
| C3     | HELPS | SERVICE         | 300.00        | 300.00  |
| C4     | SIGMA | SOCIAL          | 600.00        | 750.00  |

```
SELECT *
FROM Club
WHERE CBudget < CActual
```

Note: <NULL> < 1200.00 evaluates to <NULL>

| Result 1 | Mes | sages |          |         |         |
|----------|-----|-------|----------|---------|---------|
| CLUBI    | OV  | CNAME | CPURPOSE | CBUDGET | CACTUAL |
| C4       |     | SIGMA | SOCIAL   | 600.00  | 750.00  |

# Negation of NULL

| CLUBNO | CNAME | CPURPOSE        | CBUDGET       | CACTUAL |
|--------|-------|-----------------|---------------|---------|
| C1     | DELTA | SOCIAL          | <null></null> | 1200.00 |
| C2     | BITS  | <b>ACADEMIC</b> | 500.00        | 350.00  |
| C3     | HELPS | SERVICE         | 300.00        | 300.00  |
| C4     | SIGMA | SOCIAL          | 600.00        | 750.00  |

```
SELECT *
FROM Club
WHERE NOT(CBudget < CActual)
```

NOT(<NULL>) is <NULL>

| Result 1 Messages |       |          |         |         |  |
|-------------------|-------|----------|---------|---------|--|
| CLUBNO            | CNAME | CPURPOSE | CBUDGET | CACTUAL |  |
| C2                | BITS  | ACADEMIC | 500.00  | 350.00  |  |
| C3                | HELPS | SERVICE  | 300.00  | 300.00  |  |

#### NULL in Math

| CLUBNO | CNAME | CPURPOSE        | CBUDGET       | CACTUAL |
|--------|-------|-----------------|---------------|---------|
| C1     | DELTA | SOCIAL          | <null></null> | 1200.00 |
| C2     | BITS  | <b>ACADEMIC</b> | 500.00        | 350.00  |
| C3     | HELPS | SERVICE         | 300.00        | 300.00  |
| C4     | SIGMA | SOCIAL          | 600.00        | 750.00  |

```
SELECT *
FROM Club
WHERE CBudget + 100 < CActual
```

Note: <NULL> + 100 evaluates to <NULL>

| Result 1 | Mess | sages |          |         |         |
|----------|------|-------|----------|---------|---------|
| CLUBN    | 0    | CNAME | CPURPOSE | CBUDGET | CACTUAL |
| C4       |      | SIGMA | SOCIAL   | 600.00  | 750.00  |

# NULL and Aggregate Functions

- Null values ignored
- Effects can be subtle
  - COUNT(\*) may differ from Count(Column)
  - SUM(Column1) + SUM(Column2) may differ from SUM(Column1 + Column2)

# COUNT(\*) vs COUNT(CBUDGET)

| CLUBNO | CNAME | CPURPOSE        | CBUDGET       | CACTUAL |
|--------|-------|-----------------|---------------|---------|
| C1     | DELTA | SOCIAL          | <null></null> | 1200.00 |
| C2     | BITS  | <b>ACADEMIC</b> | 500.00        | 350.00  |
| C3     | HELPS | SERVICE         | 300.00        | 300.00  |
| C4     | SIGMA | SOCIAL          | 600.00        | 750.00  |

SELECT COUNT(\*)
FROM Club
WHERE CPURPOSE = 'SOCIAL'

SELECT COUNT (CBUDGET)

FROM Club

WHERE CPURPOSE = 'SOCIAL'

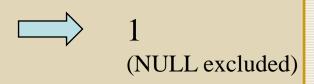

# Compound Conditions

| AND   | True  | False | Null  |
|-------|-------|-------|-------|
| True  | True  | False | Null  |
| False | False | False | False |
| Null  | Null  | False | Null  |

| OR    | True | False | Null |
|-------|------|-------|------|
| True  | True | True  | True |
| False | True | False | Null |
| Null  | True | Null  | Null |

| NOT | True  | False | Null |
|-----|-------|-------|------|
|     | False | True  | Null |

### Compound Conditions

- AND, OR
  - You can generally think about NULL operands as behaving like FALSE
- NOT
  - The tricky one
  - NOT NULL is NULL

## Compound Conditions

| CLUBNO | CNAME | CPURPOSE | CBUDGET | CACTUAL |
|--------|-------|----------|---------|---------|
| C1     | DELTA | SOCIAL   | null    | 1200    |
| C2     | BITS  | ACADEMIC | 500     | 350     |
| С3     | HELPS | SERVICE  | 300     | 300     |
| C4     | SIGMA | SOCIAL   | 800     | 750     |

- SELECT \* FROM Club
   WHERE CPurpose = 'Social' AND CBudget > CActual
- SELECT \* FROM Club
   WHERE NOT(CPurpose = 'Social' AND CBudget > CActual)